Advanced Programming Techniques & Autonomous Strategy

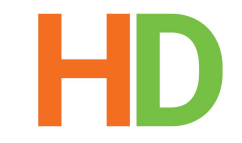

### By Height Differential

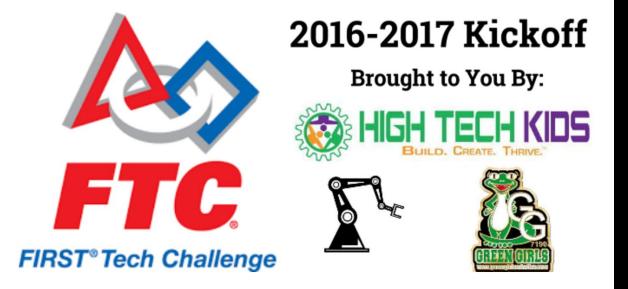

### What is Autonomous?

- First 30 seconds of a match
- Pre-Programmed
- Robot moves without human interaction
- Many teams have little knowledge
- Underrated by many teams

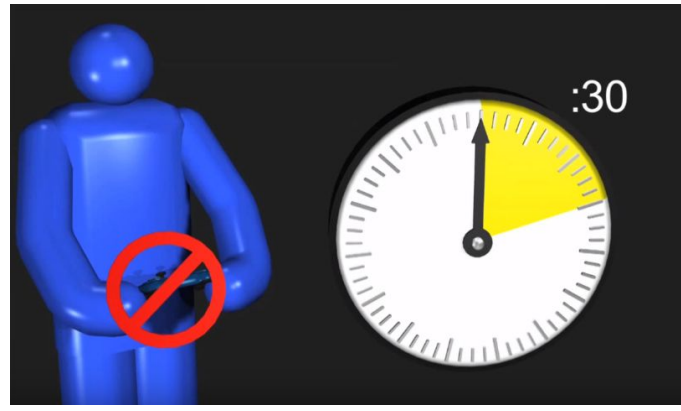

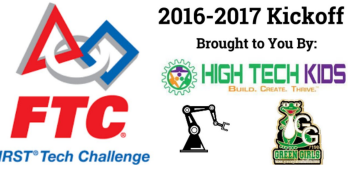

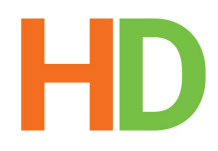

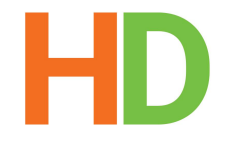

### Things to think about...

- Offense / Defense
- Scoring Points
- Positioning yourself for TeleOp
- Having pre-programmed options for many situations/strategies
- Complement your alliance partner
- Unique autonomous path
- Anticipate defense

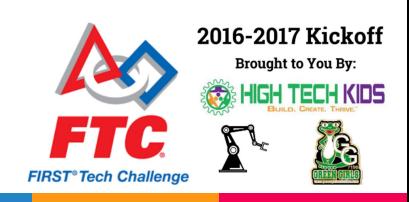

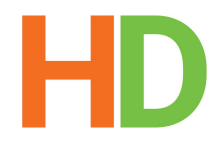

### Use the Field!

- Walls
- **•** Structures
- Beacons
- Colors
- Lines
- Game objects
- Use in teleop too

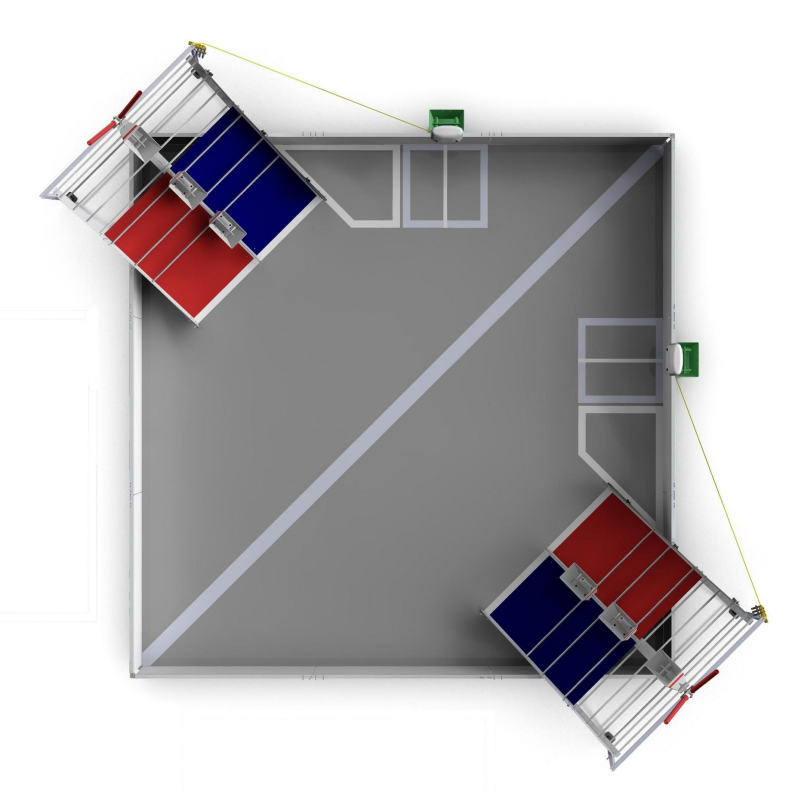

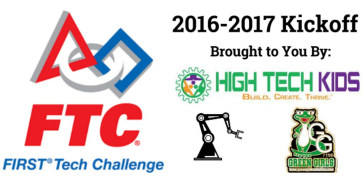

# HD

### Sensors

- Modern Robotics
- Gyro
- **Touch**
- Color
- Optical Distance
- **IMU (Inertial Measurement Unit)**
- Ultrasonic (Range Sensor)
- **Encoders**

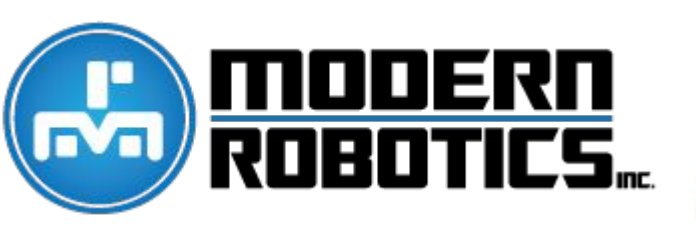

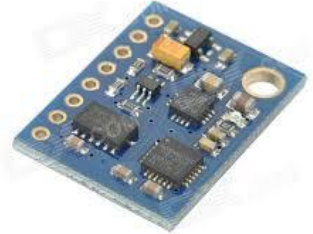

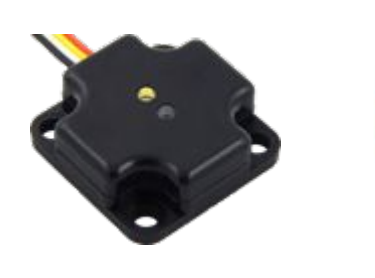

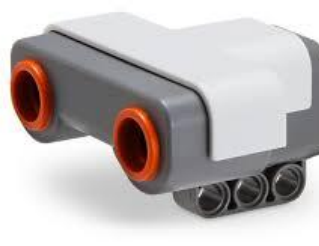

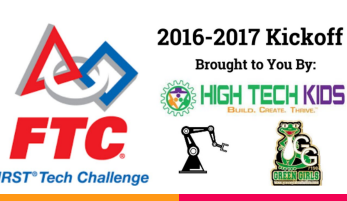

### Using the Gyro

● Using the gyro allows you to maintain a straight course relative to your starting position. This is useful for if you run over blocks and get off course, the gyro may be able to correct it.

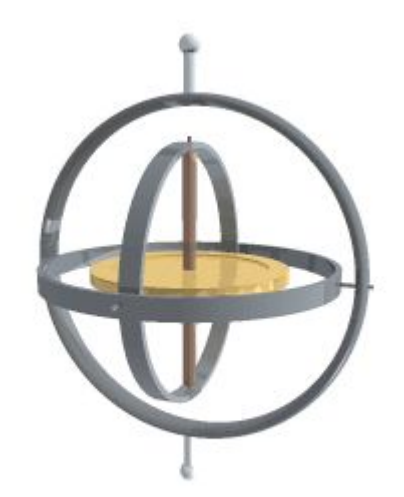

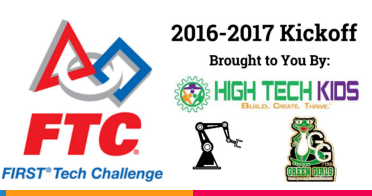

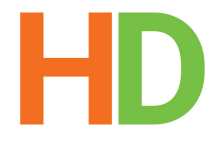

### Functions

- Custom functions make your life easier!
- Simpler to repeat tasks
- Less chance of mistyping or mistakes
- Decreases program length
- **Libraries**
- Easier to understand

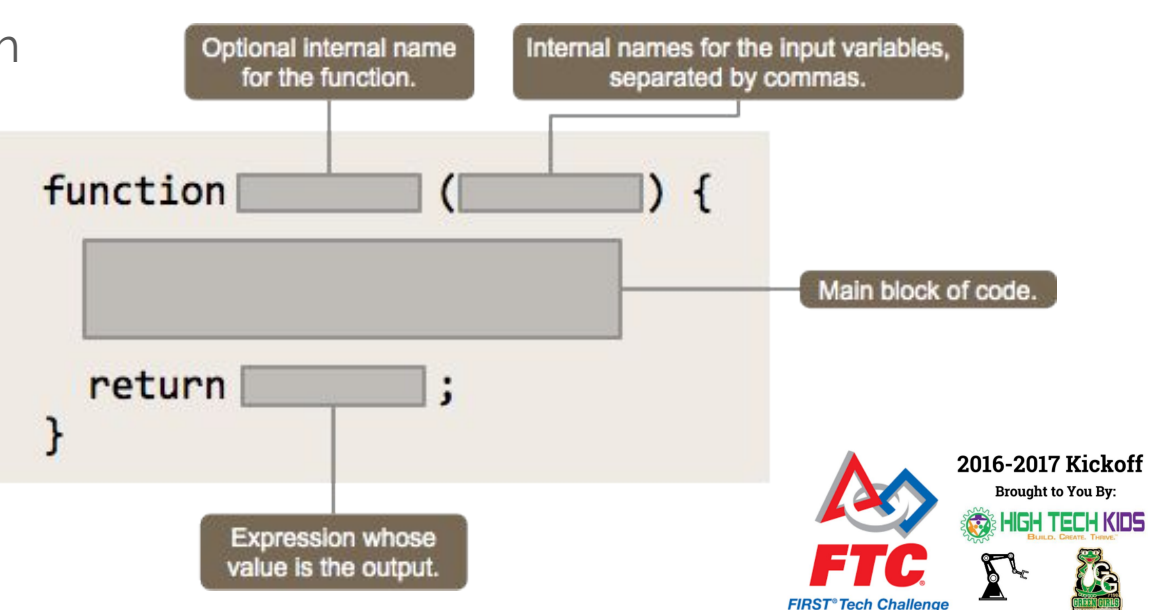

### Functions Example

```
/**
* Simple drive train power 
*/
public void td4motor(double leftValue, double rightValue, double Sensitivity) {
 leftFront.setPower(leftValue / Sensitivity);
 rightFront.setPower(rightValue / Sensitivity);
 leftBack.setPower(leftValue / Sensitivity);
 rightBack.setPower(rightValue / Sensitivity);
} 
 /**
* Stop Motors
*/
public void StopMotors() {
frontRight.setPower(0);
frontLeft.setPower(0);
 backLeft.setPower(0);
 backRight.setPower(0);
}
```
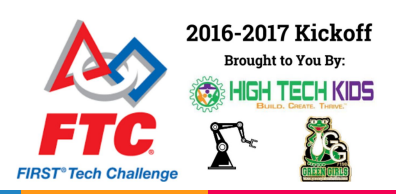

### State Machines

- The state of a robot is what is happening at a given moment in time
- Allows you to do multiple operations at a time
- Pick between the "states" of the robot
- **Faster autonomous**
- Combined/coordinated movements

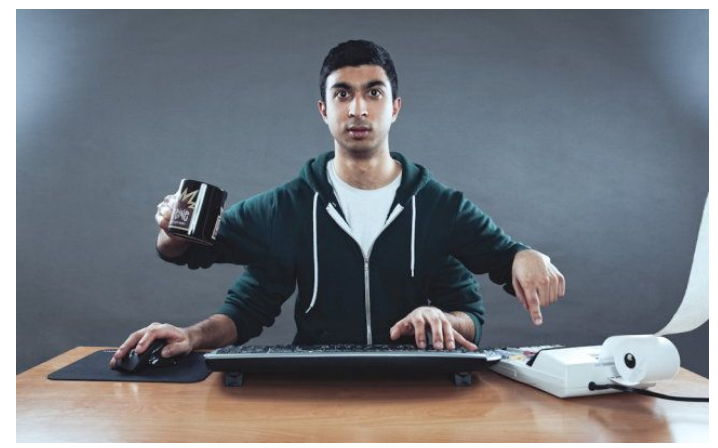

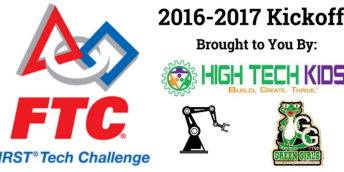

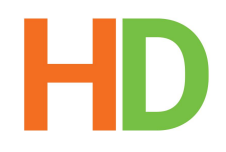

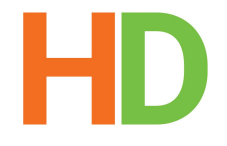

## State Machines Real Life Examples

Bake a pizza:

- 1. Take the frozen pizza out of the freezer.
- 2. Preheat the oven at 400 degrees
- 3. Wait for the oven to reach the preheat temperature.
- 4. Put the frozen pizza into the oven.
- 5. Set a timer for 15 minutes
- 6. Wait for the timer to go off.
- 7. Check if the pizza is thoroughly cooked. If not, put it back in the oven and add 5 more minutes to the timer.
- 8. Repeat step 5 until the pizza is done.
- 9. Take the pizza out.
- 10. Cut it and eat it.

Doing laundry:

- 1. Put clothes into the washing machine.
- 2. Put in laundry detergent and start the washing machine.
- 3. Wait for the washing machine to finish.
- 4. Transfer the clothes into the dryer, put in the fabric softener and start it.
- 5. Wait for the dryer to finish.
- 6. Take clothes out of the dry and fold them.
- 7. Put them away back into the closet or dresser.

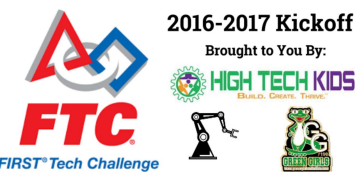

### State Machines/Switch Loop Programming Example

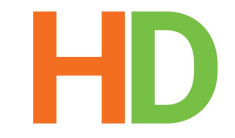

**switch** (mCurrState) {

 **case** STATE\_Delay:*//Our current robot state: wait for the gyro to calibrate* **if** (GeneralTime.time() > delay) {  $mCurrentState =$ BlueClimbers.STATE\_DriveForward1;*//Move to next robot state* } **else** telemetry.addData(**"1: "**, **"Delay Left(GyroDone) "** + String.valueOf(delay - GeneralTime.time()));*//Display how much time is left of our delay* **break**; **case** STATE\_DriveForward1:*//Our current robot state: drive forward from start* telemetry.addData(**"2"**, mGyro.getHeading()); **if** (AvgEncoder() < 20 \* EncoderToInch) {

 $VLF(1, 0)$ ;

} **else** {

StopMotors();

 $mCurrentState =$ 

BlueClimbers.STATE\_GyroTurn1;*//Move to next robot state*

### } **break**;

 **case** STATE\_GyroTurn1:*//Our current robot state: turn parallel with the mountain*

**if** (goalReached == **false**)

GyroTurn(45);

### **else** {

 $mCurrentState =$ BlueClimbers.STATE\_DriveForward2;*//Move to next robot state*

goalReached = **false**;

**case** STATE\_DriveForward2:*//Our current robot state: drive forward close to the white line*

telemetry.addData(**"2"**, mGyro.getHeading());

 **if** (AvgEncoder() < 68 \* EncoderToInch) {  $VLF(1, 45)$ ;

### } **else** {

 $mCurrentState =$ 

BlueClimbers.STATE\_LookForWhite;*//Move to next robot state*

 } **break**;

 **case** STATE\_LookForWhite:*//Our current robot state: drive forward until we find the white line*

 $if$  (optical.getLightDetectedRaw()  $\langle 10 \rangle$  {

VLF(1, 45);

### } **else** {

**break**;

}

}

**if**(ballconfig == BallConfigs.BallClear) {

 $mCurrentState =$ 

BlueClimbers.STATE\_ClearBallArc;*//Move to next robot state*

### } **else**{

GeneralTime.reset();

### $mCurrentState =$

BlueClimbers.STATE\_DriveBack1;*//Move to next robot state*

StopMotors();

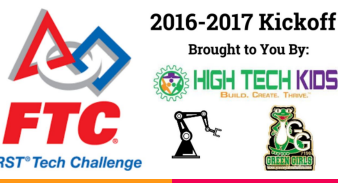

 } **break**;

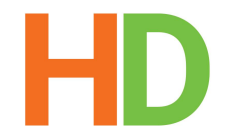

Gamepad icons. (Will be highlighted if

active)

### **Telemetry**

- Telemetry is a way to display information on the driver station
- **•** Gives you feedback
	- Sensors
	- Motors
	- Servos
	- Battery
- Easier for debugging
- Good for in-match data
- Menu

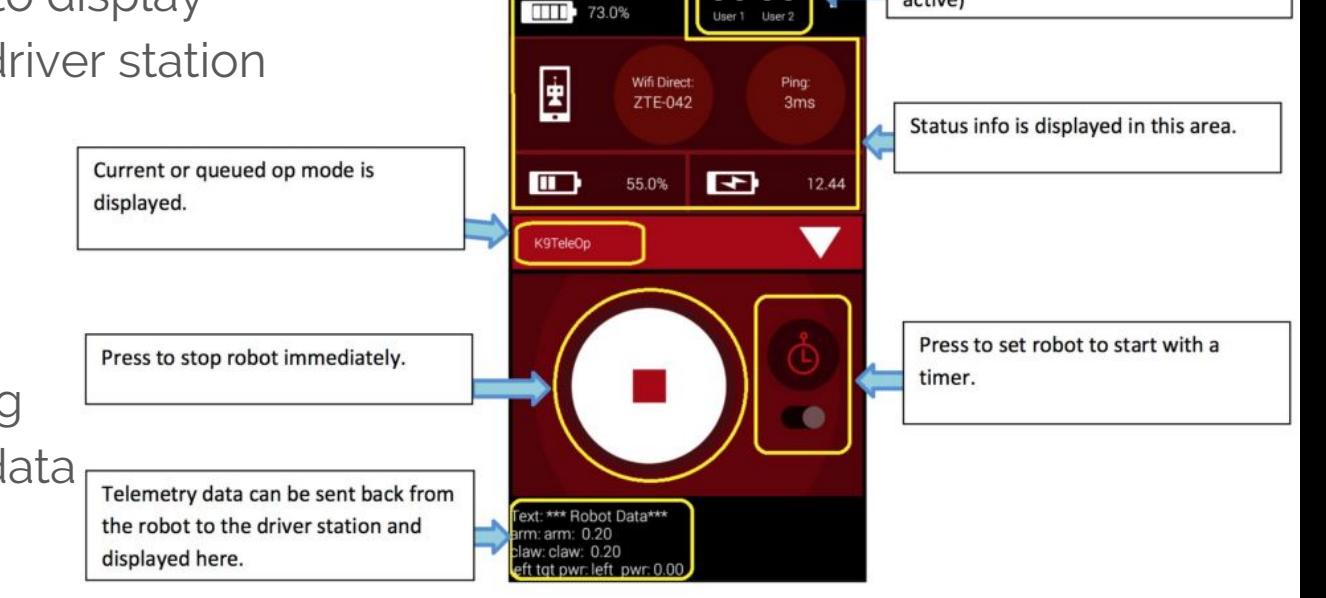

 $\bullet$   $\bullet$ 

7TF-041

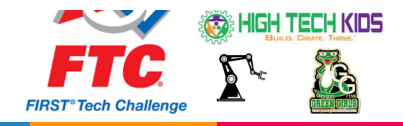

### Telemetry Example

```
/**
      * Display simple telemetry data for teleop
      */
     public void TelemetrySub(){
      dashboard.displayPrintf(0, "Teleop");
      dashboard.displayPrintf(2,"TeleOp Started At : %s", startDate);
      dashboard.displayPrintf(3,"Current Run Time : %.2f", runtime.time());
     dashboard.displayPrintf(4, "Current WinchLock Status : %b", WinchLockUp);
     dashboard.displayPrintf 6, "Current WinchEnc Status : %d", WinchMotor.getCurrentPosition());
     dashboard.displayPrintf 6, "Current Roll: %d", Math.round(Math.toDegrees(roll)));
      dashboard.displayPrintf(7, "Current Tilt Mode: %s, Current Winch Pos: %f", TiltMode,CurrPosition);
     if (HoldActive == 1) {
            dashboard.displayPrintf(1, "Current Drive Speed: HOLDING FORCE");
 }
     else if(Speed == 2) {
            dashboard.displayPrintf(1, "Current Drive Speed: 50%");
 }
      else {
            dashboard.displayPrintf(1, "Current Drive Speed: 100%");
 }
      }
```
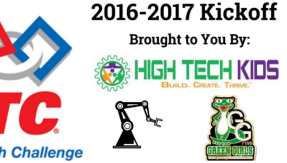

## **Commenting**

- Does not affect the code!
- Annoying but necessary
- $\frac{1}{2}$  //everything on the line will be a comment
- $\bullet$  /\* everything in between the asterisks will be comments, even if runs onto several lines like this \*/
- Easier for someone to follow
- Faster to edit and troubleshoot programs
- Cleaner look
- Meaning of a variable
- **Notes**

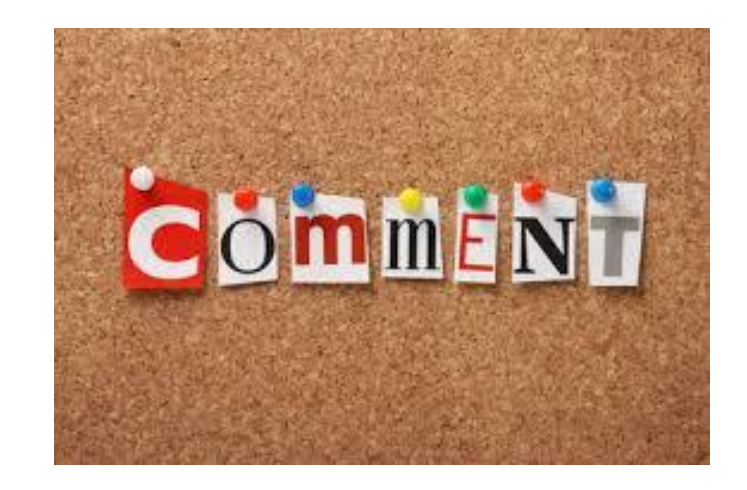

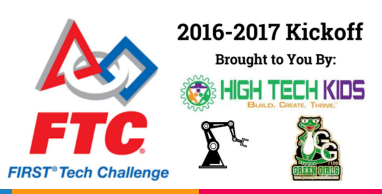

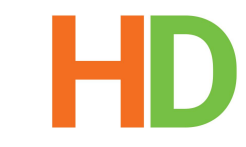

### Commenting Example

 *\* Created by Height Differential on 2/2/2016.* 

### **public class** HDUtil {

*/\*\** 

 *\*/*

}

```
 public static void HDSleep(long sleepT){ //Sleep function which allows us to wait
        long TimeUntilDone = System.currentTimeMillis() + sleepT; //Add sleeptime to Systemtime to 
find when to stop waiting
        while(sleepT > 0){ //While sleep time is larger than 0, (Still needs to sleep)
            try { 
                    Thread.sleep(sleepT); //Try to sleep for sleep time.
 } 
            catch (InterruptedException e){ 
 } 
            sleepT = TimeUntilDone - System.currentTimeMillis(); //Calculates sleep time, 
SleepTime-Current time
 } 
 } 
    public static double round(double value, int Digits){ //Function that rounds decimal for easier 
to read telemetry.
                                                                                                  2016-2017 Kickoff
        BigDecimal BD = new BigDecimal(value); //Create big decimal class
                                                                                                     Brought to You By:
        BD = BD.setScale(Digits, BigDecimal.ROUND_HALF_UP); //Set class to round half up
        return BD.doubleValue(); //ReturnRoundedValue
 }
```
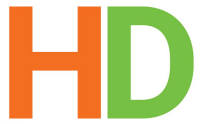

## **Logging**

- Easily display information
- Types of logs:
	- Log.e(String, String) (error)
	- Log.w(String, String) (warning)
	- Log.i(String, String) (information)
	- Log.d(String, String) (debug)
	- Log.v(String, String) (verbose)

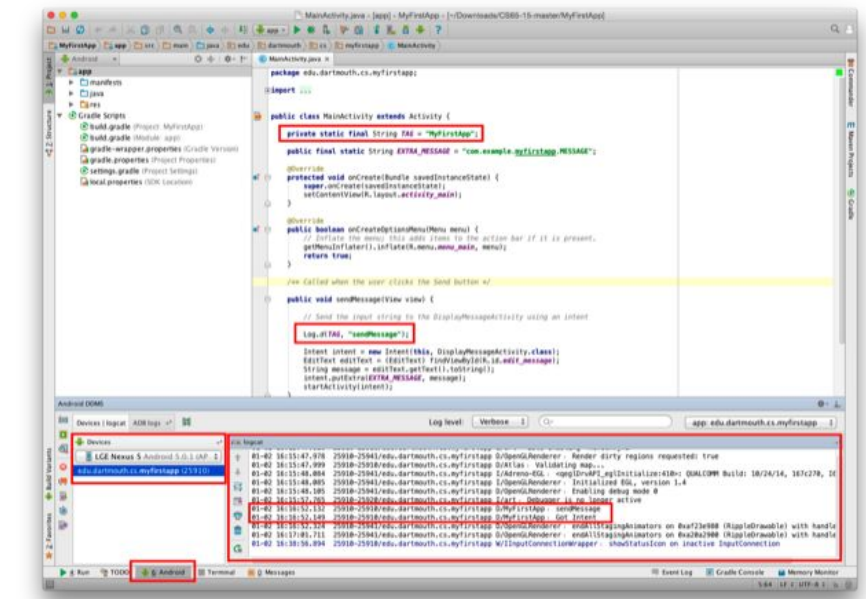

For more information - https://developer.android.com/studio/debug/am-logcat.html

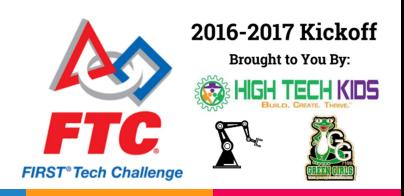

### **Heartbeat**

- A heartbeat allows you to confirm that everything is working
- **Visual signal**
- Mechanical or Electrical
- Connected and program is running
- Quickly start problem solving
- Saves match time
- Physical bar on servo
- LED

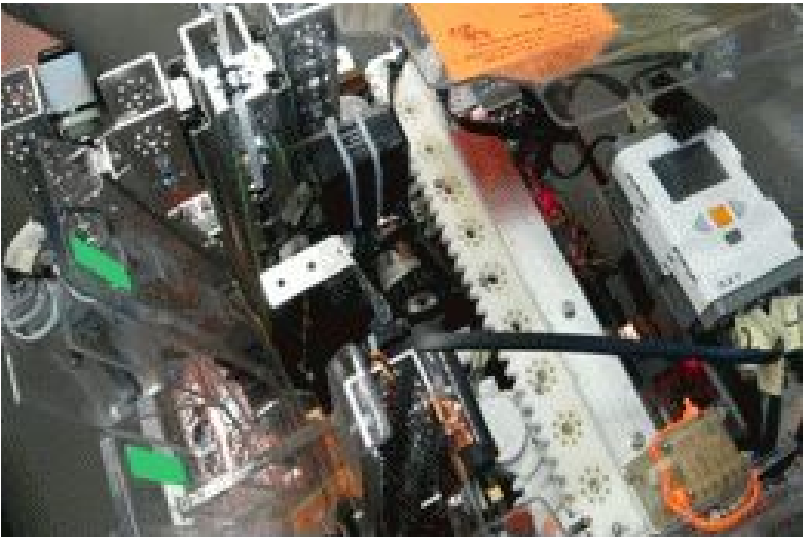

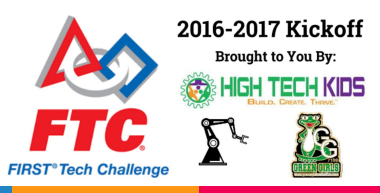

HD

## Arrays

- A list of values
- Index of  $0$

Defining an array: int [] myArray =  $\{1, 5, 9, 8, 5, 6, 7, 5\}$ ;

Get the first item in the array: int myNumber = myArray [0];

Get the fifth item in the array: int myNumber = myArray [4];

Get the length of the array: int myLength = myArray.length;

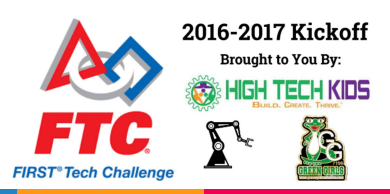

## Enumerators

- Specify a set of values
- Use the values like any other variable

Defining an enumerator: enum DOW = {mon, tues, wed, thurs, fri};

Create a enum variable: DOW currentDay = DOW.mon

Use it:  $if$ (currentDay = DOW.tues){ //Do Stuff! }

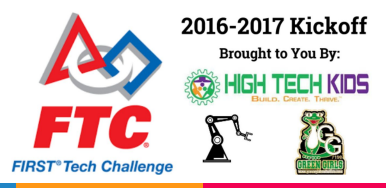

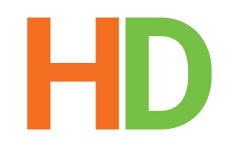

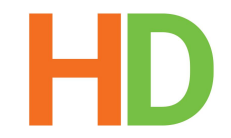

### Source Code Control

**GIT** 

- Allows you to revert to previous versions of code
- Easily branch off and try something new
- Merge or delete it depending on if it works
- Main Git repository hosting services are Github and Bitbucket
- Many Git clients available

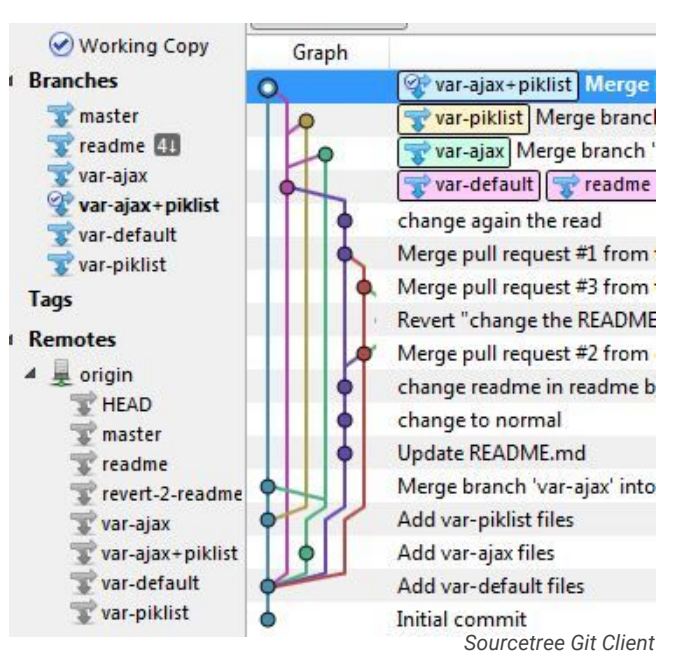

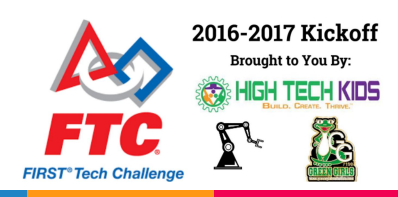

### **Resources**

- Mentors
- Your peers
- FTC Reddit (www.reddit.com/r/FTC)
- FTC Forums (ftcforum.usfirst.org)
- Stack Overflow (stackoverflow.com)
- Height Differential (heightdifferential@gmail.com)
- **•** Intelitek Training Material (http://www.intelitek.com/roborio/)

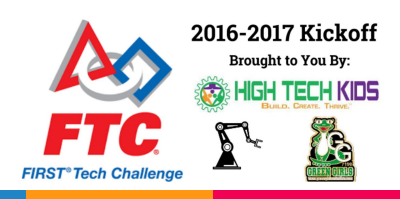

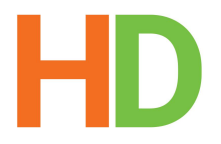

## Thanks for listening! Any questions?

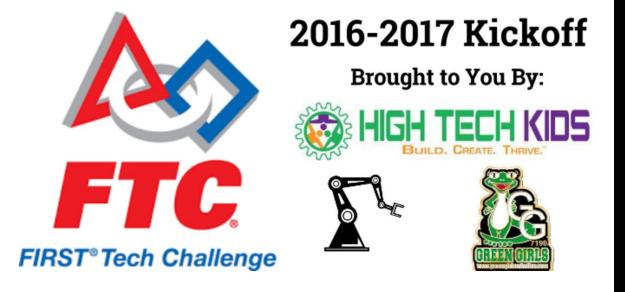